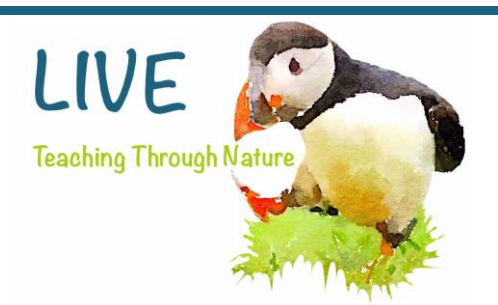

# Visit Alderney - Create a brochure

Brochures give the reader a message in a small amount of space. As well as being informative, leaflets often try to persuade the reader to do something.

### Where you'll find brochures:

l

.

- Museums and galleries make leaflets to tell people what's on.
- Shops, hotels and restaurants print leaflets to advertise the things they sell.
- Some leaflets are designed to tell you about a campaign to get your support - for example, to save a building or tidy up a park.
- Your school probably makes leaflets telling parents what's going on and how good your school is.

Brochures come in all shapes and sizes, but they all have to tell the reader as much as possible in a small space whilst grabbing their attention.

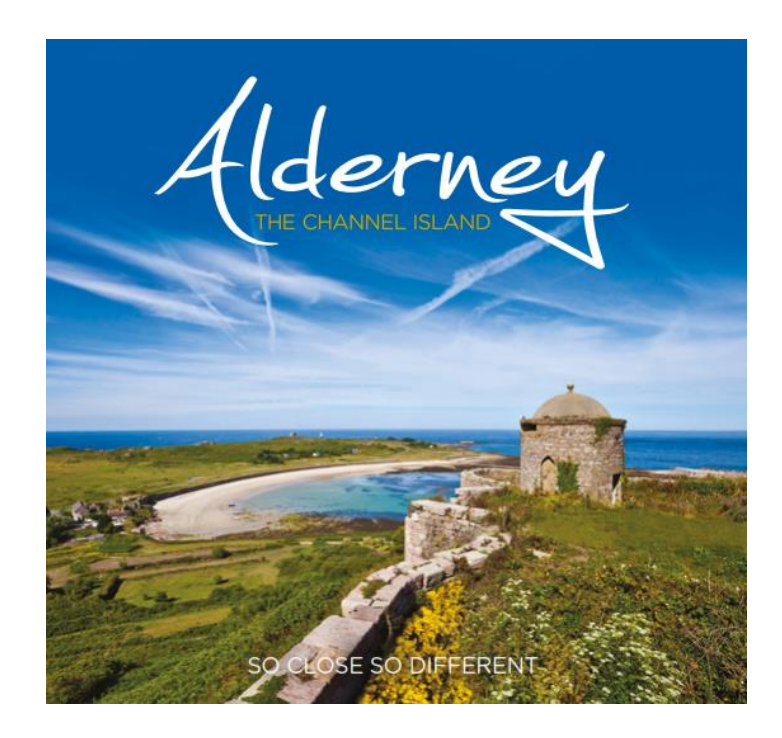

Brochures should be filled with facts. It needs to tell the reader everything they need to know and **persuade** them to do something.

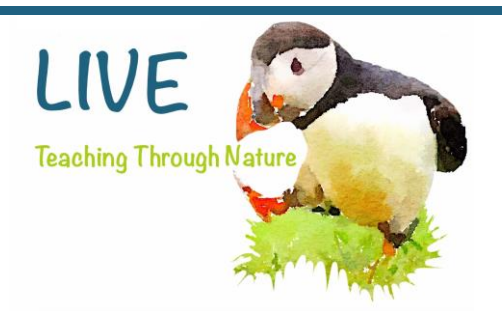

Worksheet

# <u> Activity: Visit Alderney - Create a brochure</u>

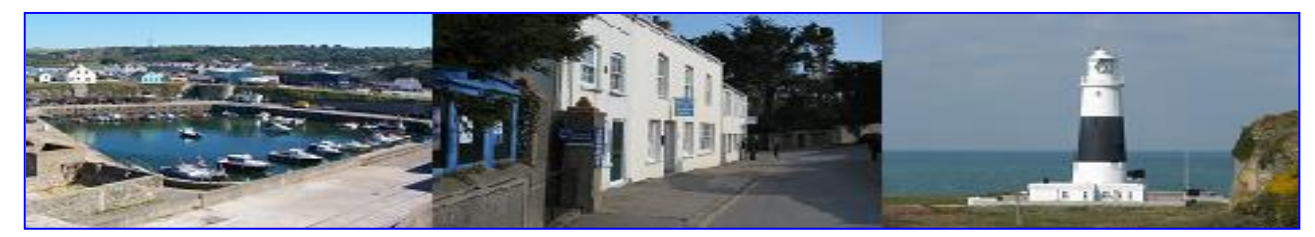

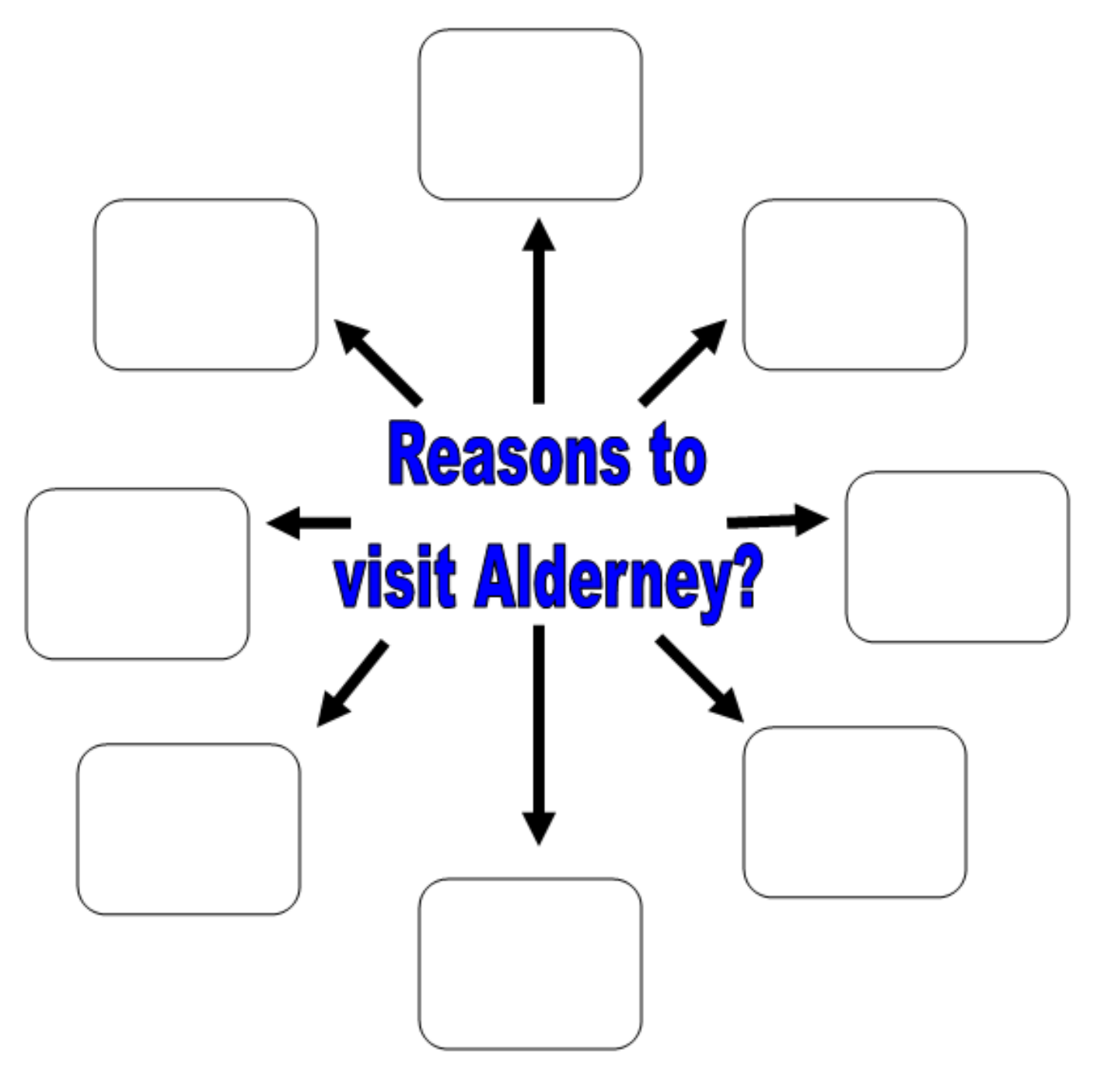

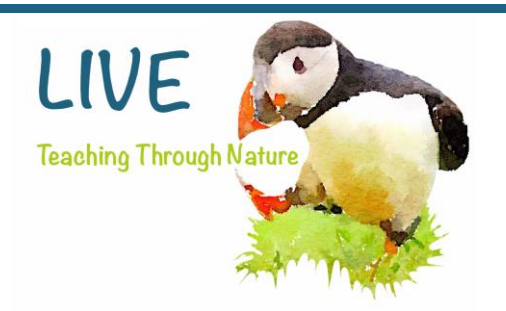

# Resources

# About Alderney - Videos

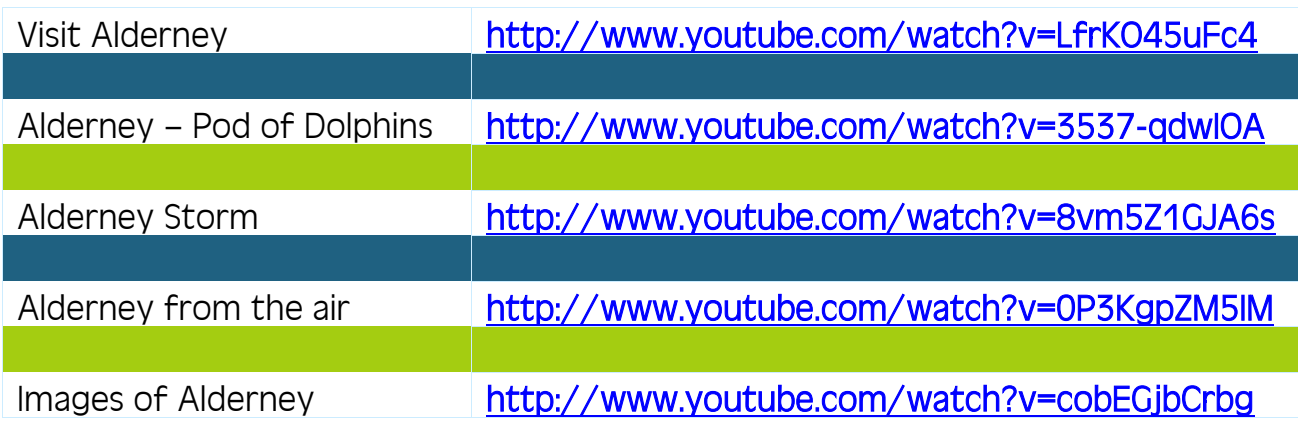

## Other resources

## Alderney Brochure (PDF)

## Web links

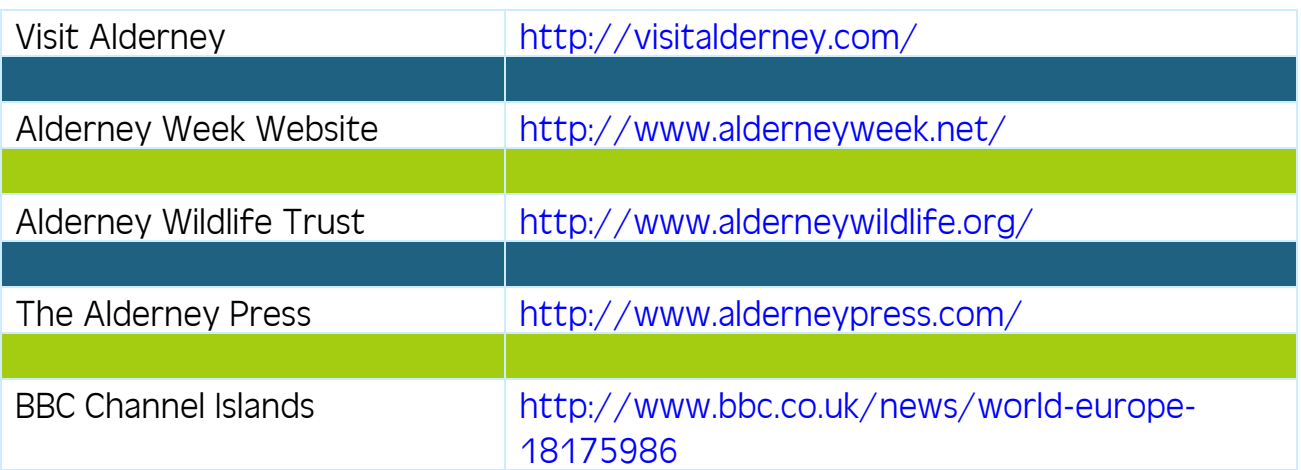

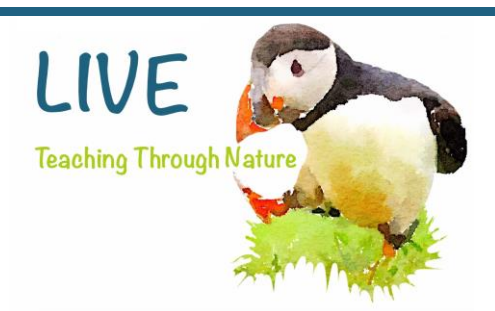

# Visit Alderney - Create a brochure

## • Pupils should use ICT to organise, reorganise and present information

Pupils can use arrange of ICT software to create a brochure or magazine. Listed below are three popular pieces of software that Key Stage 1 and 2 pupils could use to successfully complete this task.

### Comic Life <http://plasq.com/products/comiclife2/win>

Comic Life is a comic desktop publishing computer application developed by Plasq, The app is designed to create comic pages using digital photos. Users can drag and drop photos from their libraries, finders, directly from web pages or other programs. Comic Life has an integrated camera feature that allows the user to snap a picture and add it directly to a comic.

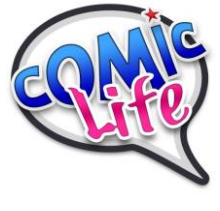

2 Publish Plus <https://www.2simple.com/2publishplus/>

### 2Publish Plus enables pupils to:

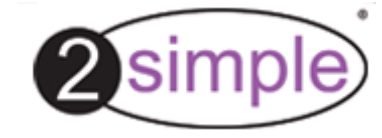

- Publish your own newspaper! Change the height & number of text columns and image fields
- Create your own leaflets. Draw or import images & edit text
- and add to a page images imported from a camera or webcam

Microsoft Publisher <http://office.microsoft.com/en-gb/publisher/>

Microsoft Publisher is a basic desktop publishing application from Microsoft. Pupils can use the application to move text and images about the screen page. It can be used by pupils of all pages to create greeting cards, certificates, newsletters and other printed publication

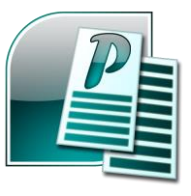